K

 $\mathcal{M}$ 

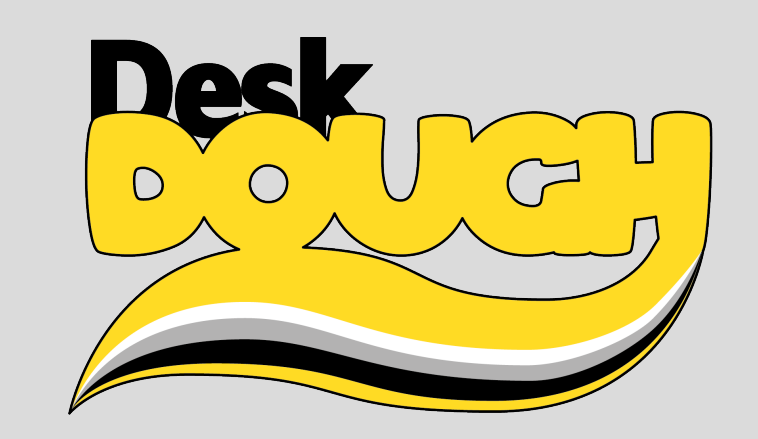

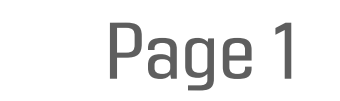

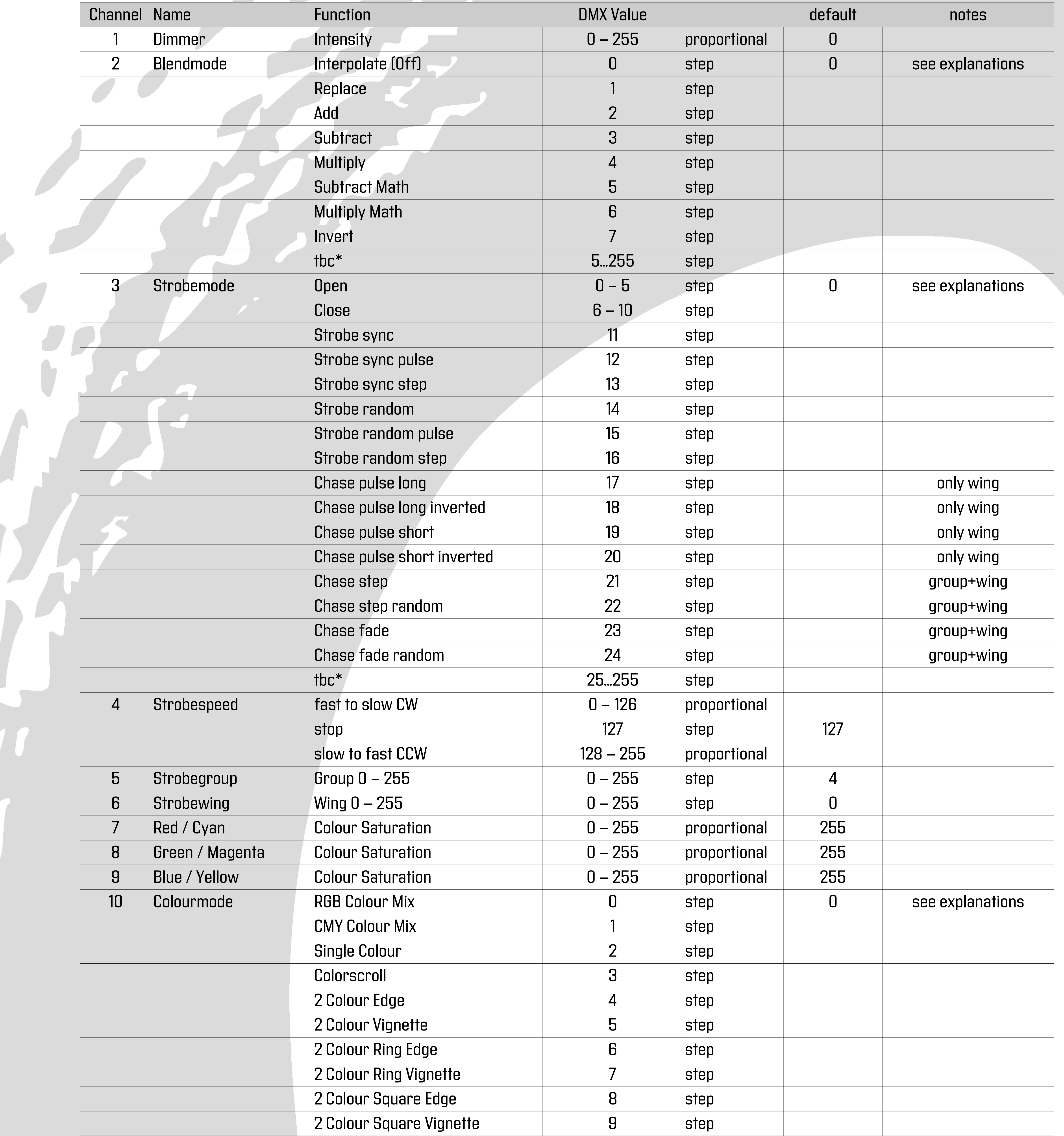

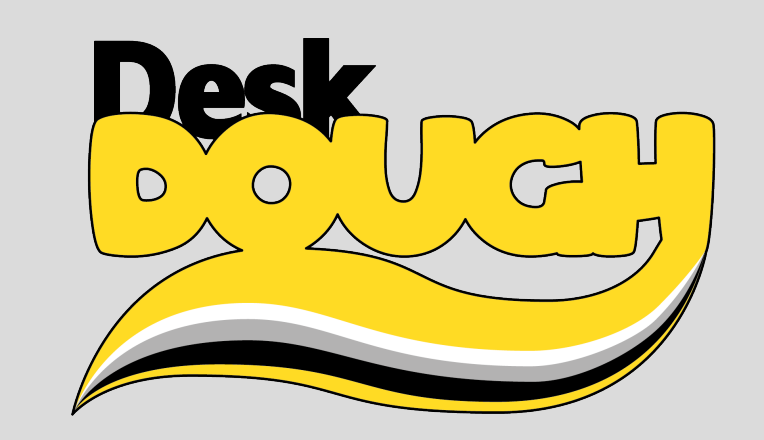

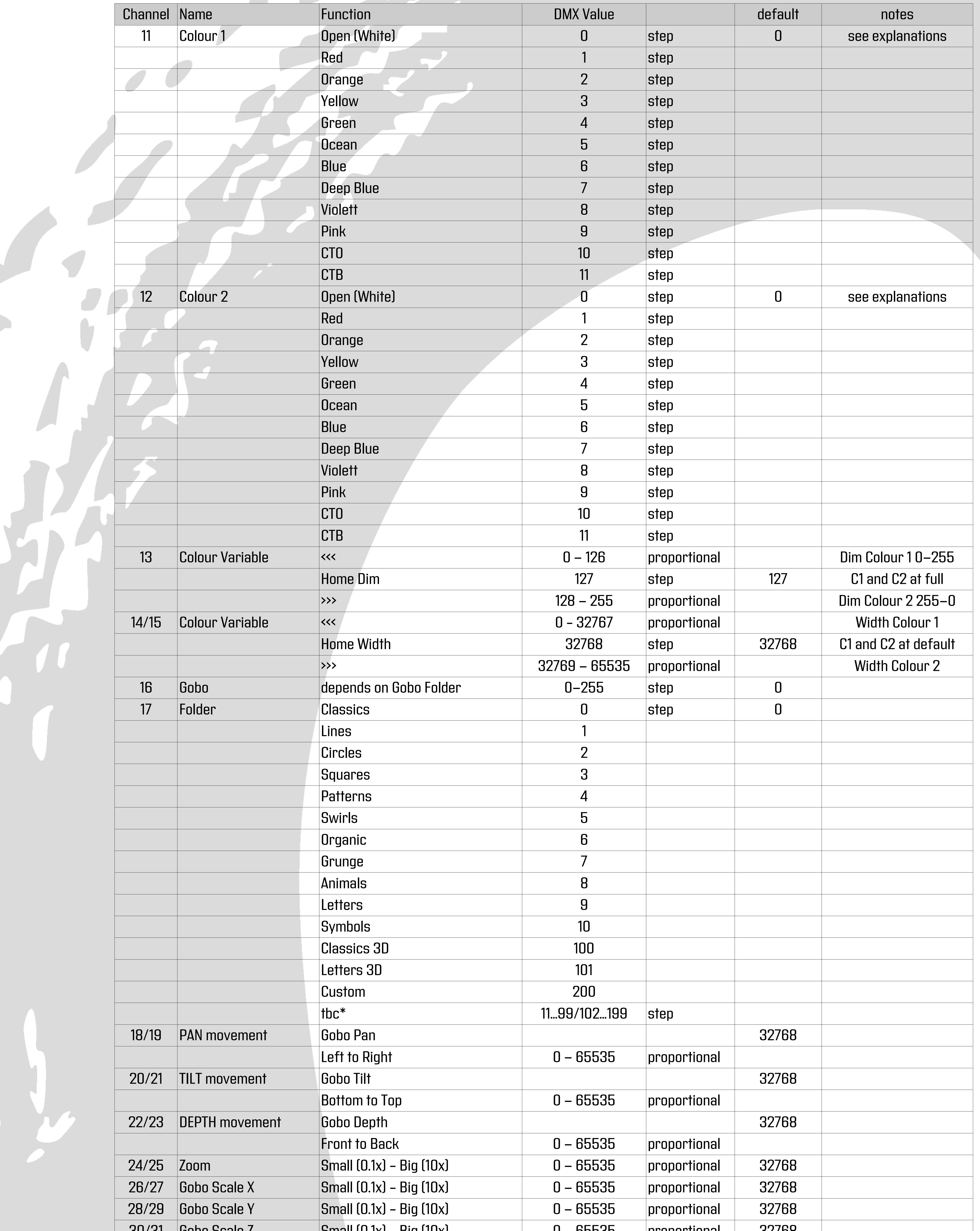

![](_page_1_Picture_3.jpeg)

![](_page_2_Picture_1.jpeg)

![](_page_2_Picture_3.jpeg)

![](_page_2_Picture_486.jpeg)

![](_page_3_Picture_1.jpeg)

![](_page_3_Picture_3.jpeg)

![](_page_3_Picture_499.jpeg)

![](_page_4_Picture_1.jpeg)

![](_page_4_Picture_6.jpeg)

![](_page_4_Picture_134.jpeg)

![](_page_4_Picture_5.jpeg)

## Desk Dough® Beam Layer **Explanations**

![](_page_5_Picture_1.jpeg)

**Blendmodes** - Object: Circle - Layer 1: Red / Layer 2: Green / Layer 3: Blue - Blendmodes on Layer 2

- Strobe Mode: Chase pulse long Wing: 2
- Strobe Mode: Chase pulse long Wing: 5

![](_page_5_Picture_16.jpeg)

Group: 5 / Wing: 2 Group: 3 / Wing: 4 - Strobe Mode: Chase step

 $\bullet$ 

- Object: Circle
- Prism Amount: 24
- Prism Mode: Ring
- Strobe Speed: stop
	- Strobe Mode: Chase step

![](_page_5_Picture_12.jpeg)

![](_page_5_Figure_5.jpeg)

#### **Strobe**

**M** 

![](_page_5_Picture_3.jpeg)

![](_page_5_Picture_17.jpeg)

![](_page_6_Figure_0.jpeg)

Object Orientation **Centered** 

11

Color-Var 2 (16bit):

Object Orientation **Centered** 

**Object** Orientation Align

![](_page_6_Picture_19.jpeg)

![](_page_6_Figure_2.jpeg)

Object Orientation Centered 90°

Object Orientation Linear

Object Orientation Align

![](_page_6_Figure_7.jpeg)

![](_page_6_Picture_8.jpeg)

![](_page_6_Picture_9.jpeg)

![](_page_6_Picture_10.jpeg)

Object Orientation Centered 90°

- Object: Line
- Prism Amount: 72
- Prism Mode: Square sym

Object Orientation Linear

![](_page_6_Picture_15.jpeg)

# Desk Dough® Beam Layer **Explanations**

![](_page_7_Picture_1.jpeg)

## Object-Orientation

- Object: 3D Torus Knot
- Prism Amount: 7
- Prism Mode: Ring
- Prism Rotation: Y Rot
- Surface: Surface 3/ Strength 255

Object Orientation Centered Object Orientation Billboard

![](_page_7_Picture_10.jpeg)

![](_page_7_Picture_11.jpeg)

- Object: 3D Torus Knot
- Color Mode: RGB (255/255/179)
- Prism Rotation: X Rot and Y Rot
- Surface Strength: 255

### Surface 1 Surface 2

#### Surface 3 Surface 4

![](_page_7_Picture_21.jpeg)

![](_page_7_Picture_22.jpeg)

![](_page_7_Picture_23.jpeg)

![](_page_7_Picture_24.jpeg)

Surface 5 Surface 6

![](_page_7_Picture_26.jpeg)

![](_page_7_Picture_27.jpeg)

![](_page_7_Picture_29.jpeg)

### Object-Surface

![](_page_7_Picture_30.jpeg)